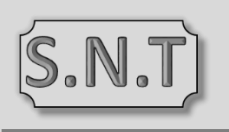

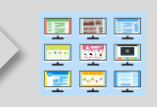

@LLS

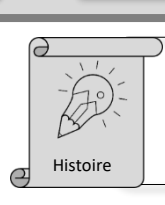

## Le fonctionnement du Web

Le fonctionnement du Web se fait sous forme de Client-Serveur.

Un utilisateur effectue une **REQUÊTE http** avec un navigateur qui est le **CLIENT**. Le **SERVEUR Web** lui renvoie du code correspondant à la page demandée, le navigateur l'interprète et met en forme de manière lisible.

> Client Serveur Requête HTTP Réponse HTTP

Si la requête est sécurisée elle est en protocole **https**.

## Exemples de commandes :

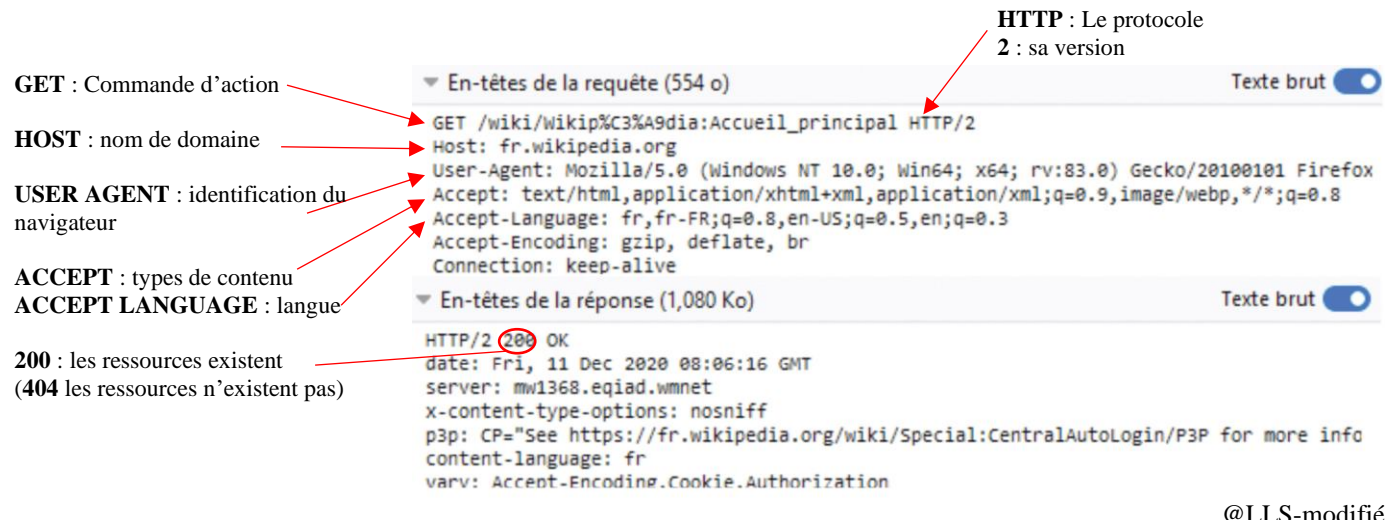

Les sites web les plus simples diffusent les mêmes informations à tous les internautes, ce sont des **sites statiques**.

Les sites qui sont capables de personnaliser le contenu en fonction de la demande de l'utilisateur sont des **sites dynamiques**.

Pour accéder à un **site statique**, le navigateur envoie une demande de page en précisant l'URL, le serveur cherche le fichier correspondant et l'envoie au demandeur.

Pour accéder à un **site dynamique**, la page demandée est personnalisée. Le serveur exécute un programme spécialisé accédant à une base de données où sont enregistrées des informations. Puis en fonction des informations trouvées, le serveur fabrique un page HTML et l'envoie au demandeur. C'est le cas de réservations en ligne, de sites bancaires qui évoluent au fur et à mesure des consultations et actions.

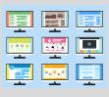

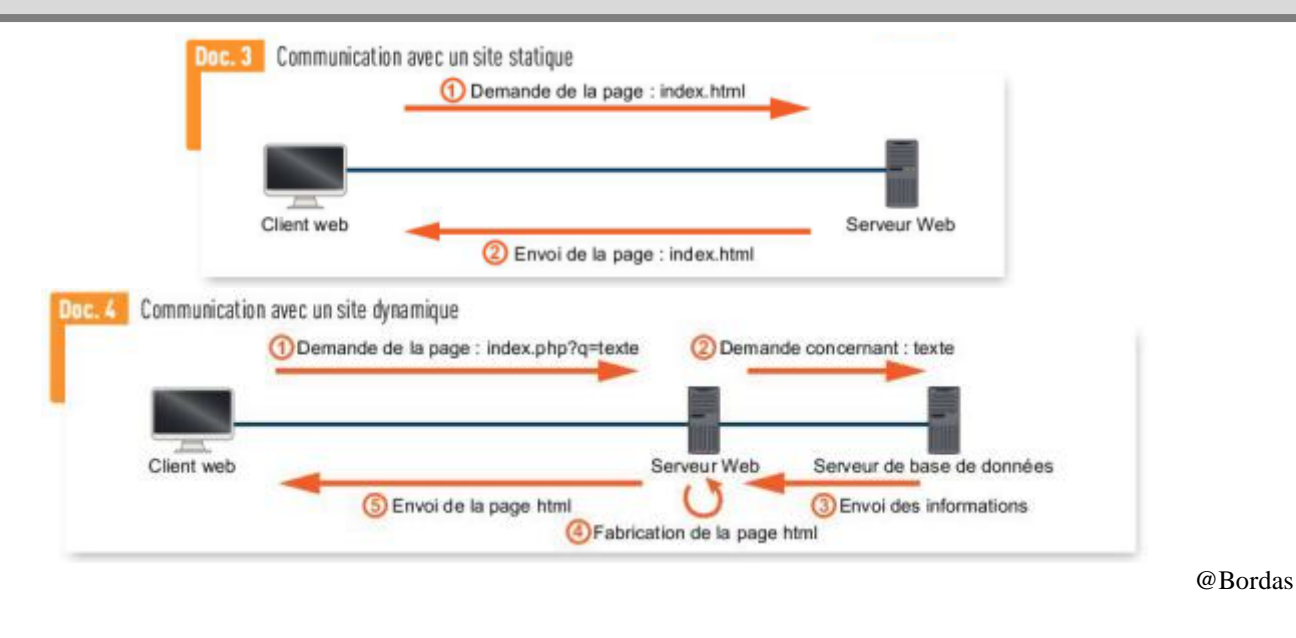

**CLIENT** : logiciel qui envoie des requêtes vers un serveur. **REQUÊTE** : liste de commandes envoyées par le navigateur internet du client au serveur. **SERVEUR** : ordinateur en attente qui délivre la réponse à une requête